# <span id="page-0-0"></span>Package: nimbleEcology (via r-universe)

June 28, 2024

Type Package

Title Distributions for Ecological Models in 'nimble'

Version 0.5.0

Maintainer Benjamin R. Goldstein <br/>bgoldst2@ncsu.edu>

Date 2024-06-24

Description Common ecological distributions for 'nimble' models in the form of nimbleFunction objects. Includes Cormack-Jolly-Seber, occupancy, dynamic occupancy, hidden Markov, dynamic hidden Markov, and N-mixture models. (Jolly (1965) [<DOI:10.2307/2333826>](https://doi.org/10.2307/2333826), Seber (1965) [<DOI:10.2307/2333827>](https://doi.org/10.2307/2333827), Turek et al. (2016) [<doi:10.1007/s10651-016-0353-z>](https://doi.org/10.1007/s10651-016-0353-z)).

# License GPL-3

Copyright Copyright (c) 2024, Perry de Valpine, Ben Goldstein, Daniel Turek, Lauren Ponisio

**Depends** R  $(>= 4.0.0)$ , nimble

Encoding UTF-8

VignetteBuilder knitr

URL <https://github.com/nimble-dev/nimbleEcology>

Collate utils.R dBetaBinom.R dCJS.R dDynOcc.R dDHMM.R dHMM.R dOcc.R dNmixture.R dNmixtureAD.R zzz.R

RoxygenNote 7.3.1

**Suggests** rmarkdown, knitr, test that  $(>= 2.1.0)$ 

NeedsCompilation no

Author Benjamin R. Goldstein [aut, cre], Daniel Turek [aut], Lauren Ponisio [aut], Wei Zhang [ctb], Perry de Valpine [aut]

Repository CRAN

Date/Publication 2024-06-27 10:00:02 UTC

# <span id="page-1-0"></span>**Contents**

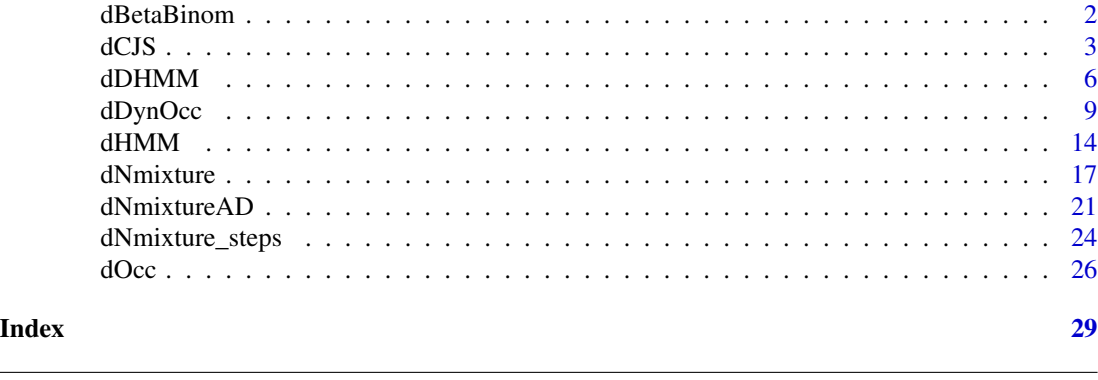

dBetaBinom *A beta binomial distribution and beta function for use in* nimble *models*

# Description

dBetaBinom\_v and dBetaBinom\_s provide a beta binomial distribution that can be used directly from R or in nimble models. These are also used by beta binomial variations of dNmixture distributions. nimBetaFun is the beta function.

# Usage

```
nimBetaFun(a, b, log)
dBetaBinom_v(x, N, shape1, shape2, len, log = 0)
dBetaBinom_s(x, N, shape1, shape2, len, log = 0)
rBetaBinom_v(n, N, shape1, shape2, len)
rBetaBinom_s(n, N, shape1, shape2, len)
```
# Arguments

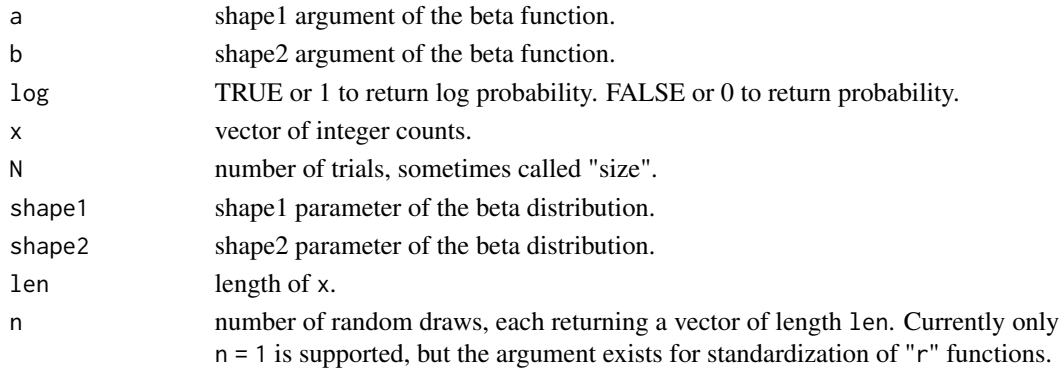

#### <span id="page-2-0"></span>dCJS 3

# Details

These nimbleFunctions provide distributions that can be used directly in R or in nimble hierarchical models (via [nimbleCode](#page-0-0) and [nimbleModel](#page-0-0)). They are used by the beta-binomial variants of the Nmixture distributions ([dNmixture](#page-16-1)).

The beta binomial is the marginal distribution of a binomial distribution whose probability follows a beta distribution.

The probability mass function of the beta binomial is choose (N, x)  $* B(x + shape1, N - x + shape2)$ / B(shape1, shape2), where B(shape1, shape2) is the beta function.

nimBetaFun(shape1, shape2) calculates B(shape1, shape2).

The beta binomial distribution is provided in two forms. dBetaBinom\_v and is when shape1 and shape2 are vectors. dBetaBinom\_s is used when shape1 and shape2 are scalars. In both cases, x is a vector.

# Author(s)

Ben Goldstein and Perry de Valpine

#### See Also

For beta binomial N-mixture models, see [dNmixture](#page-16-1). For documentation on the beta function, use ?stats::dbeta

#### Examples

# Calculate a beta binomial probability with different shape1 and shape2 for each x[i] dBetaBinom\_v( $x = c(4, 0, 0, 3)$ ,  $N = 10$ , shape1 =  $c(0.5, 0.5, 0.3, 0.5)$ , shape2 =  $c(0.2, 0.4, 1, 1.2)$ ) # or with constant shape1 and shape2 dBetaBinom\_s(x = c(4, 0, 0, 3), N = 10, shape1 = 0.5, shape2 = 0.5, log = TRUE)

<span id="page-2-1"></span>dCJS *Cormack-Jolly-Seber distribution for use in* nimble *models*

#### Description

dCJS\_\*\* and rCJS\_\*\* provide Cormack-Jolly-Seber capture-recapture distributions that can be used directly from R or in nimble models.

# Usage

 $dCJS\_ss(x, probSurvive, probCapture, len = 0, log = 0)$  $dCJS_sv(x, probService, probCapture, len = 0, log = 0)$  $dCJS_vs(x, probSurvive, probCapture, len = 0, log = 0)$  <span id="page-3-0"></span> $dCJS_vv(x, probSurvive, probCapture, len = 0, log = 0)$ 

rCJS\_ss(n, probSurvive, probCapture, len = 0)

rCJS\_sv(n, probSurvive, probCapture, len = 0)

rCJS\_vs(n, probSurvive, probCapture, len = 0)

 $rCJS_vv(n, probSurvive, probCapture, len = 0)$ 

# Arguments

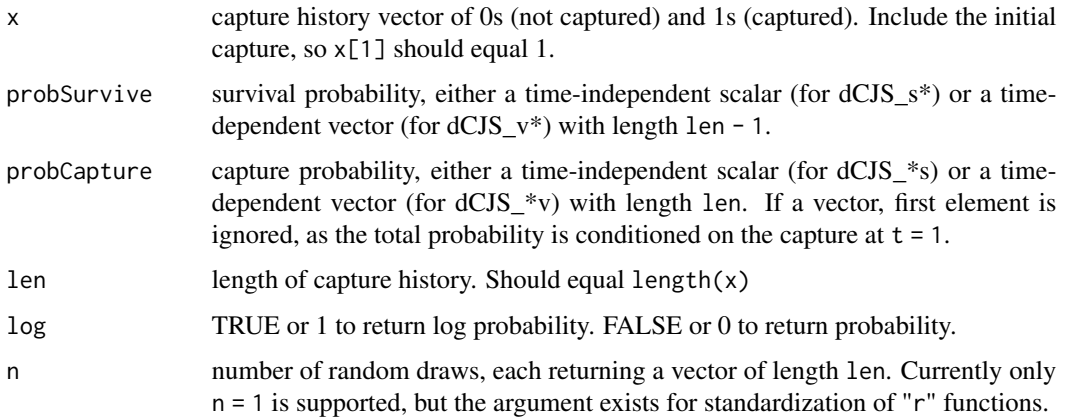

#### Details

These nimbleFunctions provide distributions that can be used directly in R or in nimble hierarchical models (via [nimbleCode](#page-0-0) and [nimbleModel](#page-0-0)).

The letters following the 'dCJS' indicate whether survival and/or capture probabilities, in that order, are scalar (s, meaning the probability applies to every  $x[t]$ ) or vector (v, meaning the probability is a vector aligned with x). When probCapture and/or probSurvive is a vector, they must be the same length as x.

It is important to use the time indexing correctly for survival. probSurvive[t] is the survival probabilty from time  $t$  to time  $t + 1$ . When a vector, probSurvive may have length greater than length $(x)$  - 1, but all values beyond that index are ignored.

Time indexing for detection is more obvious: probDetect[t] is the detection probability at time t.

When called from R, the len argument to  $dCJS$ <sub> $\star\star$ </sub> is not necessary. It will default to the length of x. When used in nimble model code (via nimbleCode), len must be provided (even though it may seem redundant).

For more explanation, see package vignette (vignette("Introduction\_to\_nimbleEcology")).

Compared to writing nimble models with a discrete latent state for true alive/dead status at each time and a separate scalar datum for each observation, use of these distributions allows one to directly sum (marginalize) over the discrete latent states and calculate the probability of the detection history for one individual jointly.

dCJS 5

These are nimbleFunctions written in the format of user-defined distributions for NIMBLE's extension of the BUGS model language. More information can be found in the NIMBLE User Manual at [https://r-nimble.org.](https://r-nimble.org)

When using these distributions in a nimble model, the left-hand side will be used as x, and the user should not provide the log argument.

For example, in nimble model code,

captures[i, 1:T] ~ dCSJ\_ss(survive, capture, T)

declares a vector node, captures[i, 1:T], (detection history for individual i, for example) that follows a CJS distribution with scalar survival probability survive and scalar capture probability capture (assuming survive and capture are defined elsewhere in the model).

This will invoke (something like) the following call to dCJS\_ss when nimble uses the model such as for MCMC:

dCJS\_ss(captures[i, 1:T], survive, capture, len = T, log = TRUE)

If an algorithm using a nimble model with this declaration needs to generate a random draw for captures[ $i$ , 1:T], it will make a similar invocation of rCJS\_ss, with  $n = 1$ .

If both survival and capture probabilities are time-dependent, use

captures[i,1:T] ~ dCSJ\_vv(survive[1:(T-1)], capture[1:T], T)

and so on for each combination of time-dependent and time-independent parameters.

# Value

For dCJS\_\*\*: the probability (or likelihood) or log probability of observation vector x.

For rCJS\_\*\*: a simulated capture history, x.

# Notes for use with automatic differentiation

The dCJS\_\*\* distributions should all work for models and algorithms that use nimble's automatic differentiation (AD) system. In that system, some kinds of values are "baked in" (cannot be changed) to the AD calculations from the first call, unless and until the AD calculations are reset. For the  $dCJS_{x} \star \star$  distributions, the lengths of vector inputs and the data (x) values themselves are baked in. These can be different for different iterations through a for loop (or nimble model declarations with different indices, for example), but the lengths and data values for each specific iteration will be "baked in" after the first call. In other words, it is assumed that  $x$  are data and are not going to change.

#### Author(s)

Ben Goldstein, Perry de Valpine, and Daniel Turek

#### References

D. Turek, P. de Valpine and C. J. Paciorek. 2016. Efficient Markov chain Monte Carlo sampling for hierarchical hidden Markov models. Environmental and Ecological Statistics 23:549–564. DOI 10.1007/s10651-016-0353-z

#### <span id="page-5-0"></span>See Also

```
For multi-state or multi-event capture-recapture models, see dHMM or dDHMM.
```
#### Examples

```
# Set up constants and initial values for defining the model
dat \leq c(1,1,0,0,0) # A vector of observations
probSurvive <- c(0.6, 0.3, 0.3, 0.1)
probCapture <- 0.4
# Define code for a nimbleModel
nc <- nimbleCode({
 x[1:4] ~ dCJS_vs(probSurvive[1:4], probCapture, len = 4)
  probCapture \sim dunif(0,1)
  for (i in 1:4) probSurvive[i] \sim dunif(0, 1)
})
# Build the model, providing data and initial values
CJS_model \le- nimbleModel(nc, data = list(x = dat),
                          inits = list(probSurvive = probSurvive,
                                       probCapture = probCapture))
# Calculate log probability of data from the model
CJS_model$calculate()
# Use the model for a variety of other purposes...
```
<span id="page-5-1"></span>dDHMM *Dynamic Hidden Markov Model distribution for use in* nimble *models*

#### <span id="page-5-2"></span>Description

dDHMM and dDHMMo provide Dynamic hidden Markov model distributions for nimble models.

#### Usage

```
dDHMM(x, init, probObs, probTrans, len, checkRowsums = 1, log = 0)dDHMMO(x, init, probObs, probTrans, len, checkRowsums = 1, log = 0)rDHMM(n, init, probObs, probTrans, len, checkRowSums = 1)
rDHMMo(n, init, probObs, probTrans, len, checkRowSums = 1)
```
#### Arguments

x vector of observations, each one a positive integer corresponding to an observation state (one value of which could can correspond to "not observed", and another value of which can correspond to "dead" or "removed from system").

<span id="page-6-0"></span>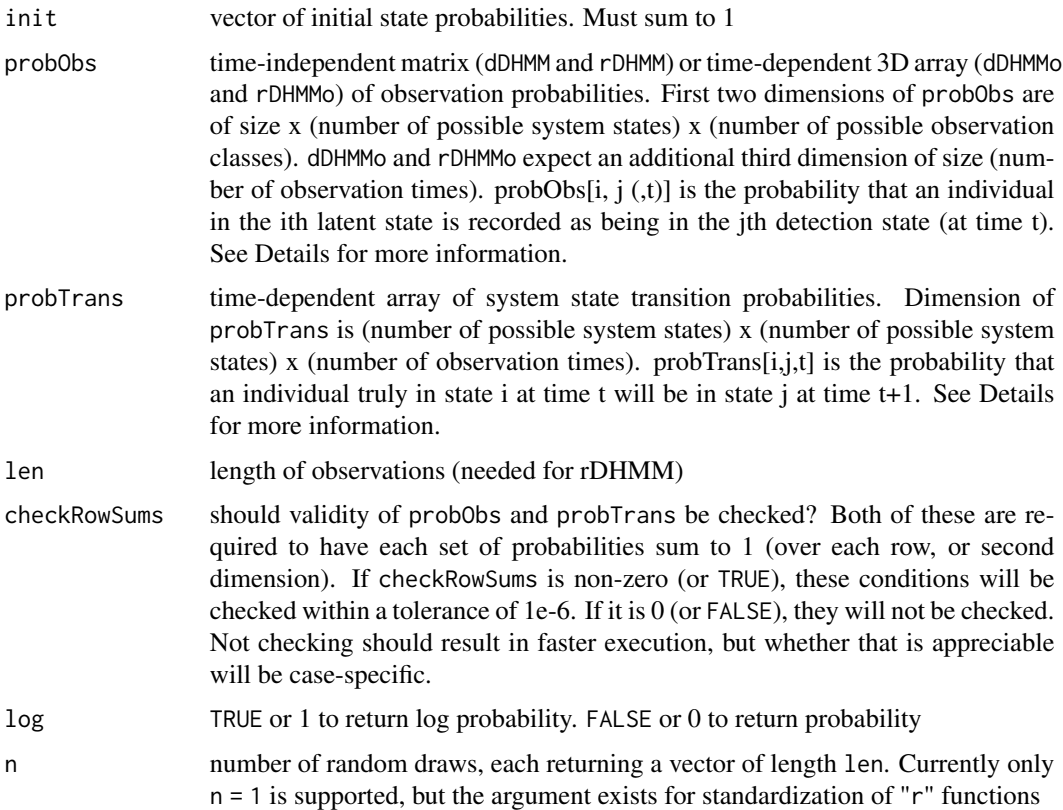

# Details

These nimbleFunctions provide distributions that can be used directly in R or in nimble hierarchical models (via [nimbleCode](#page-0-0) and [nimbleModel](#page-0-0)).

The probability (or likelihood) of observation  $x[t, o]$  depends on the previous true latent state, the time-dependent probability of transitioning to a new state probTrans, and the probability of observation states given the true latent state probObs.

The distribution has two forms, dDHMM and dDHMMo. dDHMM takes a time-independent observation probability matrix with dimension S x O, while dDHMMo expects a three-dimensional array of timedependent observation probabilities with dimension S x O x T, where O is the number of possible occupancy states, S is the number of true latent states, and T is the number of time intervals.

probTrans has dimension S x S x (T - 1). probTrans [i, j, t] is the probability that an individual in state i at time t takes on state j at time t+1. The length of the third dimension may be greater than (T - 1) but all values indexed greater than T - 1 will be ignored.

init has length S. init[i] is the probability of being in state i at the first observation time. That means that the first observations arise from the initial state probabilities.

For more explanation, see package vignette (vignette ("Introduction\_to\_nimbleEcology")).

Compared to writing nimble models with a discrete true latent state and a separate scalar datum for each observation, use of these distributions allows one to directly sum (marginalize) over the discrete latent state and calculate the probability of all observations from one site jointly.

These are nimbleFunctions written in the format of user-defined distributions for NIMBLE's extension of the BUGS model language. More information can be found in the NIMBLE User Manual at [https://r-nimble.org.](https://r-nimble.org)

When using these distributions in a nimble model, the left-hand side will be used as x, and the user should not provide the log argument.

For example, in a NIMBLE model,

observedStates[1:T] ~ dDHMM(initStates[1:S], observationProbs[1:S,1:O], transitionProbs[1:S, 1:S, 1:(T-1)], 1, T)

declares that the observedStates[1:T] vector follows a dynamic hidden Markov model distribution with parameters as indicated, assuming all the parameters have been declared elsewhere in the model. In this case, S is the number of system states, O is the number of observation classes, and T is the number of observation occasions.This will invoke (something like) the following call to dDHMM when nimble uses the model such as for MCMC:

rDHMM(observedStates[1:T], initStates[1:S], observationProbs[1:S, 1:O],transitionProbs[1:S, 1: S,  $1: (T-1)$ ], 1, T,  $log = TRUE$ )

If an algorithm using a nimble model with this declaration needs to generate a random draw for observedStates[1:T], it will make a similar invocation of rDHMM, with  $n = 1$ .

If the observation probabilities are time-dependent, one would use:

observedStates[1:T] ~ dDHMMo(initStates[1:S], observationProbs[1:S,1:O, 1:T], transitionProbs[1:S, 1:S, 1:(T-1)], 1, T)

The dDHMM[o] distributions should work for models and algorithms that use nimble's automatic differentiation (AD) system. In that system, some kinds of values are "baked in" (cannot be changed) to the AD calculations from the first call, unless and until the AD calculations are reset. For the  $d$ DHMM $[o]$  distributions, the sizes of the inputs and the data  $(x)$  values themselves are baked in. These can be different for different iterations through a for loop (or nimble model declarations with different indices, for example), but the sizes and data values for each specific iteration will be "baked in" after the first call. In other words, it is assumed that  $x$  are data and are not going to change.

# Value

For dDHMM and dDHMMo: the probability (or likelihood) or log probability of observation vector x. For rDHMM and rDHMMo: a simulated detection history, x.

# Author(s)

Perry de Valpine, Daniel Turek, and Ben Goldstein

#### References

D. Turek, P. de Valpine and C. J. Paciorek. 2016. Efficient Markov chain Monte Carlo sampling for hierarchical hidden Markov models. Environmental and Ecological Statistics 23:549–564. DOI 10.1007/s10651-016-0353-z

#### <span id="page-8-0"></span>dDynOcc 99 and 200 and 200 and 200 and 200 and 200 and 200 and 200 and 200 and 200 and 200 and 200 and 200 and 200 and 200 and 200 and 200 and 200 and 200 and 200 and 200 and 200 and 200 and 200 and 200 and 200 and 200 and

# See Also

For hidden Markov models with time-independent transitions, see [dHMM](#page-13-1) and [dHMMo.](#page-13-2) For simple capture-recapture, see [dCJS.](#page-2-1)

#### Examples

```
# Set up constants and initial values for defining the model
dat \leq c(1,2,1,1) # A vector of observations
init \leq c(0.4, 0.2, 0.4) # A vector of initial state probabilities
probObs <- t(array( # A matrix of observation probabilities
       c(1, 0,0, 1,
         0.8, 0.2), c(2, 3)))
probTrans <- array(rep(1/3, 27), # A matrix of time-indexed transition probabilities
            c(3,3,3))
# Define code for a nimbleModel
nc <- nimbleCode({
  x[1:4] ~ dDHMM(init[1:3], probObs = probObs[1:3, 1:2],
                  probTrans = probTrans[1:3, 1:3, 1:3], len = 4, checkRowSums = 1)
  for (i in 1:3) {
    init[i] \sim dunif(0,1)
     for (j in 1:3) {
       for (t in 1:3) {
        probTrans[i,j,t] \sim dunif(0,1)
       }
     }
     probObs[i, 1] \sim dunif(0,1)probObs[i, 2] < -1 - probObs[i, 1]}
})
# Build the model, providing data and initial values
DHMM_model <- nimbleModel(nc,
                          data = list(x = dat),inits = list(int = init,probObs = probObs,
                                       probTrans = probTrans))
# Calculate log probability of x from the model
DHMM_model$calculate()
# Use the model for a variety of other purposes...
```
<span id="page-8-1"></span>dDynOcc *Dynamic occupancy distribution for use in* nimble *models* dDynOcc\_\*\* *and* rDynOcc\_\*\* *provide dynamic occupancy model distributions that can be used directly from R or in* nimble *models.*

#### Description

Dynamic occupancy distribution for use in nimble models dDynOcc\_\*\* and rDynOcc\_\*\* provide dynamic occupancy model distributions that can be used directly from R or in nimble models.

#### Usage

dDynOcc\_vvm(x, init, probPersist, probColonize, p, start, end, log = 0)  $dDynOcc\_vsm(x, init, probability, problem, p, start, end, log = 0)$  $dDynOcc\_sym(x, init, problems, problemize, p, start, end, log = 0)$ dDynOcc\_ssm(x, init, probPersist, probColonize, p, start, end, log = 0) rDynOcc\_vvm(n, init, probPersist, probColonize, p, start, end) rDynOcc\_vsm(n, init, probPersist, probColonize, p, start, end) rDynOcc\_svm(n, init, probPersist, probColonize, p, start, end) rDynOcc\_ssm(n, init, probPersist, probColonize, p, start, end) dDynOcc\_vvv(x, init, probPersist, probColonize, p, start, end, log = 0)  $dDynOcc\_vsv(x, init, probPersist, probColonize, p, start, end, log = 0)$  $dDynOcc\_svv(x, init, problems, problemize, p, start, end, log = 0)$  $dDynOcc\_ssv(x, init, probability, problem, plot, point, p, start, end, log = 0)$ rDynOcc\_vvv(n, init, probPersist, probColonize, p, start, end) rDynOcc\_vsv(n, init, probPersist, probColonize, p, start, end) rDynOcc\_svv(n, init, probPersist, probColonize, p, start, end) rDynOcc\_ssv(n, init, probPersist, probColonize, p, start, end)  $dDynOcc_vvs(x, init, probability, problem, p, start, end, log = 0)$ dDynOcc\_vss(x, init, probPersist, probColonize, p, start, end, log = 0)  $dDynOcc\_svs(x, init, problems, problemize, p, start, end, log = 0)$  $dDynOcc\_sss(x, init, problems, problemize, p, start, end, log = 0)$ rDynOcc\_vvs(n, init, probPersist, probColonize, p, start, end)

#### <span id="page-10-0"></span>dDynOcc<sup>11</sup> and dDynOcc<sup>11</sup> and dDynOcc<sup>11</sup>

rDynOcc\_vss(n, init, probPersist, probColonize, p, start, end) rDynOcc\_svs(n, init, probPersist, probColonize, p, start, end) rDynOcc\_sss(n, init, probPersist, probColonize, p, start, end)

# **Arguments**

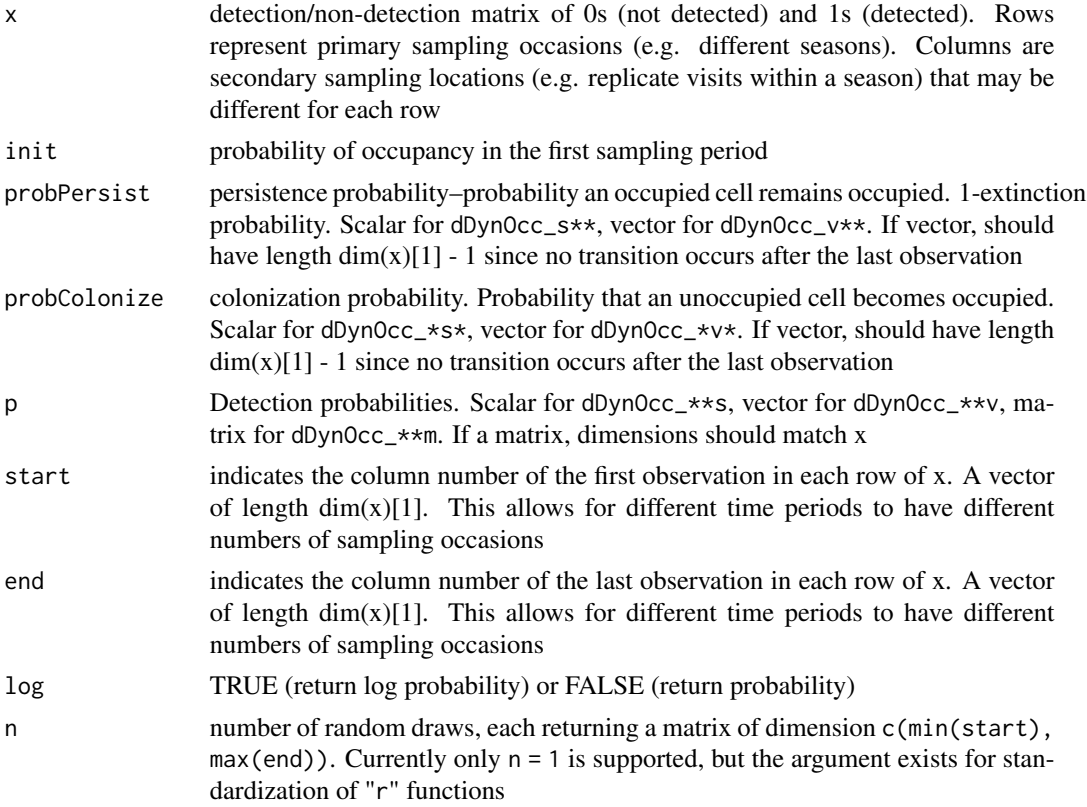

# Details

These nimbleFunctions provide distributions that can be used directly in R or in nimble hierarchical models (via [nimbleCode](#page-0-0) and [nimbleModel](#page-0-0)).

The probability (or likelihood) of observation  $x[t, o]$  depends on the occupancy status of the site at time t-1, the transitition probability of persistence (probPersist or probPersist[t-1]), colonization (probColonize or probColonize $[t-1]$ ), and a detection probability (p, p[t], or p[t, o]).

The first two letters following the 'dDynOcc\_' indicate whether the probabilities of persistence and colonization are a constant scalar (s) or time-indexed vector  $(v)$ . For example, dDynOcc\_svm takes scalar persistence probability probPersist with a vector of colonization probabilities probColonize[1:(T-1)].

When vectors, probColonize and probPersist may be of any length greater than or equal to length(x) - 1. Only the first length(x) - 1 indices are used, each corresponding to the transition from time t to t+1 (e.g. probColonize[2] describes the transition probability from  $t = 2$  to  $t = 3$ ). All extra values are ignored. This is to make it easier to use one distribution for many sites, some requiring probabilities of length 1.

The third letter in the suffix indicates whether the detection probability is a constant (scalar), timedependent (vector), or both time-dependent and dependent on observation occasion (matrix). For example, dDynOcc\_svm takes a matrix of detection probabilities p[1:T, 1:0].

The arguments start and end allow different time periods to contain different numbers of sampling events. Suppose you have observations for samples in three seasons; in the first two seasons, there are four observations, but in the third, there are only three. The start and end could be provided as start =  $c(1,1,1)$  and end =  $c(4,4,3)$ . In this case, the value of  $x[4,4]$  would be ignored.

For more explanation, see package vignette (vignette("Introduction\_to\_nimbleEcology")).

Compared to writing nimble models with a discrete latent state for true occupancy status and a separate scalar datum for each observation, use of these distributions allows one to directly sum (marginalize) over the discrete latent state and calculate the probability of all observations from one site jointly.

These are nimbleFunctions written in the format of user-defined distributions for NIMBLE's extension of the BUGS model language. More information can be found in the NIMBLE User Manual at [https://r-nimble.org.](https://r-nimble.org)

When using these distributions in a nimble model, the left-hand side will be used as x, and the user should not provide the log argument.

For example, in nimble model code,

detections[1:T, 1:O] ~ dDynOcc\_ssm(init,probPersist = persistence\_prob,probColonize  $=$  colonization\_prob,  $p = p[1:T, 1:0]$ , start = start[1:T], end = end[1:T])

declares that the detections[1:T] vector follows a dynamic occupancy model distribution with parameters as indicated, assuming all the parameters have been declared elsewhere in the model. This will invoke (something like) the following call to dDynOcc\_ssm when nimble uses the model such as for MCMC:

dDynOcc\_ssm(detections[1:T, 1:O], init,probPersist = persistence\_prob,probColonize  $=$  colonization\_prob,  $p = p[1:T, 1:0]$ , start = start[1:T], end = end[1:T],  $log = TRUE$ )

If an algorithm using a nimble model with this declaration needs to generate a random draw for detections[1:T, 1:O], it will make a similar invocation of rDynOcc\_ssm, with n = 1.

If the colonization probabilities are time-dependent, one would use:

detections[1:T] ~ dDynOcc\_svm(nrep, init = init\_prob,probPersist = persistence\_prob,probColonize  $=$  colonization\_prob[1:(T-1)],  $p = p[1:T, 1:0]$ )

# Value

For dDynOcc\_\*\*\*: the probability (or likelihood) or log probability of observation vector x. For rDynOcc\_\*\*\*: a simulated detection history, x.

#### Notes for use with automatic differentiation

The dDynOcc\_\*\*\* distributions should all work for models and algorithms that use nimble's automatic differentiation (AD) system. In that system, some kinds of values are "baked in" (cannot be changed) to the AD calculations from the first call, unless and until the AD calculations are reset. For the dDynOcc\_\*\*\* distributions, the lengths or dimensions of vector and/or matrix inputs and

#### <span id="page-12-0"></span>dDynOcc<sup>13</sup>

the start and end values themselves are baked in. These can be different for different iterations through a for loop (or nimble model declarations with different indices, for example), but the for each specific iteration will be "baked in" after the first call. It is safest if one can assume that x are data and are not going to change.

#### Author(s)

Ben Goldstein, Perry de Valpine and Lauren Ponisio

#### See Also

For basic occupancy models, see documentation for [dOcc](#page-25-1).

# Examples

```
# Set up constants and initial values for defining the model
 x \le - matrix(c(0, 0, 0, 0, 0)1,1,1,0,
                 0,0,0,0,
                 0,0,1,0,
                 0,0,0,0), nrow = 4)
 start <- c(1,1,2,1,1)
 end \leq -c(5, 5, 5, 4, 5)init <-0.7probPersist <- 0.5
 probColonize <- 0.2
 p \le - matrix(rep(0.5, 20), nrow = 4)
# Define code for a nimbleModel
nc <- nimbleCode({
   x[1:2, 1:5] ~ dDynOcc_vvm(init,
     probPersist[1:2], probColonize[1:2], p[1:2,1:5],
     start = start[1:4], end = end[1:4])
   init \sim dunif(0,1)
   for (i in 1:2) {
     probPersist[i] \sim dunif(\emptyset,1)probColorize[i] ~ ~ dunif(0,1)
   }
   for (i in 1:2) {
     for (j in 1:5) {
       p[i,j] ~ dunif(0,1)
     }
  }
})
```
# Build the model, providing data and initial values DynOcc\_model <- nimbleModel(nc, data = list( $x = x$ ),

```
constants = list(start = start, end = end),
                            inits = list(p = p, probPersist = probPersist,init = init, probColonize = probColonize))
# Calculate log probability of data from the model
DynOcc_model$calculate("x")
# Use the model for a variety of other purposes...
```
<span id="page-13-1"></span>dHMM *Hidden Markov Model distribution for use in* nimble *models*

# <span id="page-13-2"></span>Description

dHMM and dHMMo provide hidden Markov model distributions that can be used directly from R or in nimble models.

#### Usage

```
dHMM(x, init, probObs, probTrans, len = 0, checkRowSums = 1, log = 0)
dHMMo(x, init, probObs, probTrans, len = 0, checkRowsums = 1, log = 0)rHMM(n, init, probObs, probTrans, len = 0, checkRowSums = 1)
rHMMo(n, init, probObs, probTrans, len = 0, checkRowSums = 1)
```
# Arguments

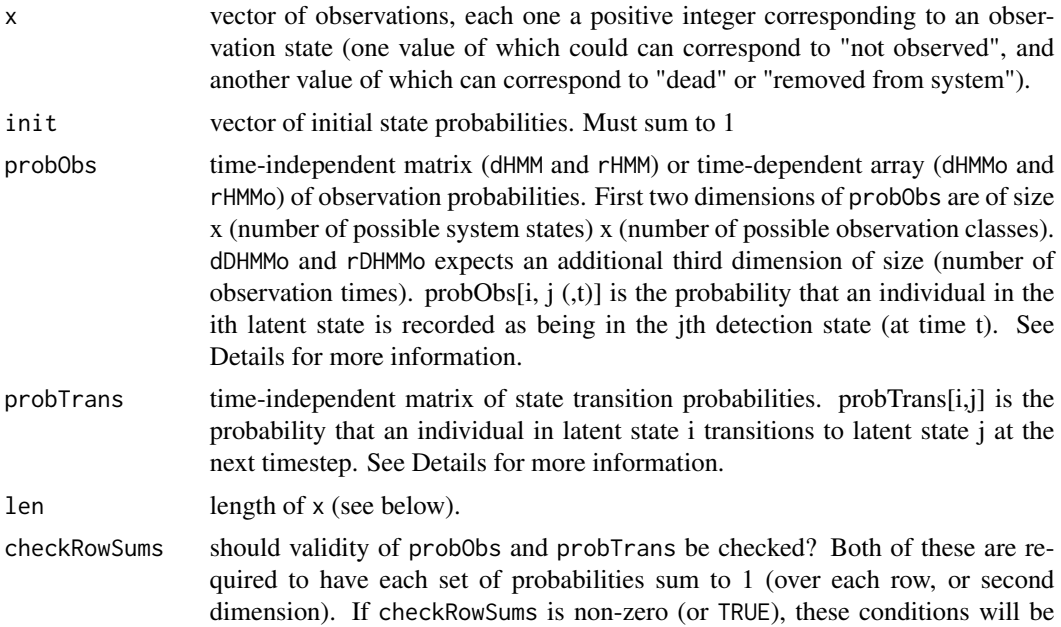

<span id="page-14-0"></span>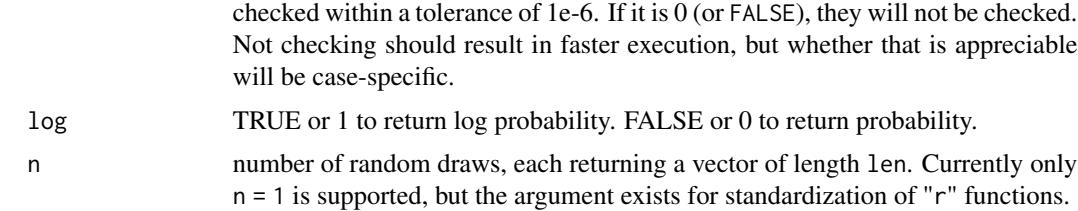

# **Details**

These nimbleFunctions provide distributions that can be used directly in R or in nimble hierarchical models (via [nimbleCode](#page-0-0) and [nimbleModel](#page-0-0)).

The distribution has two forms, dHMM and dHMMo. Define S as the number of latent state categories (maximum possible value for elements of  $x$ ), O as the number of possible observation state categories, and  $T$  as the number of observation times (length of  $x$ ). In dHMM, probObs is a timeindependent observation probability matrix with dimension S x O. In dHMMo, probObs is a threedimensional array of time-dependent observation probabilities with dimension S x O x T. The first index of probObs indexes the true latent state. The second index of probObs indexes the observed state. For example, in the time-dependent case,  $probObs[i, j, t]$  is the probability at time t that an individual in state i is observed in state j.

probTrans has dimension  $S \times S$ . probTrans[i, i] is the time-independent probability that an individual in state i at time t transitions to state j time t+1.

init has length S. init[i] is the probability of being in state i at the first observation time. That means that the first observations arise from the initial state probabilities.

For more explanation, see package vignette (vignette ("Introduction\_to\_nimbleEcology")).

Compared to writing nimble models with a discrete latent state and a separate scalar datum for each observation time, use of these distributions allows one to directly sum (marginalize) over the discrete latent state and calculate the probability of all observations for one individual (or other HMM unit) jointly.

These are nimbleFunctions written in the format of user-defined distributions for NIMBLE's extension of the BUGS model language. More information can be found in the NIMBLE User Manual at [https://r-nimble.org.](https://r-nimble.org)

When using these distributions in a nimble model, the left-hand side will be used as x, and the user should not provide the log argument.

For example, in nimble model code,

observedStates[i, 1:T] ~ dHMM(initStates[1:S], observationProbs[1:S, 1:O], transitionProbs[1:S, 1:S], 1, T)

declares that the observedStates[i, 1:T] (observation history for individual i, for example) vector follows a hidden Markov model distribution with parameters as indicated, assuming all the parameters have been declared elsewhere in the model. As above, S is the number of system state categories, O is the number of observation state categories, and T is the number of observation occasions. This will invoke (something like) the following call to dHMM when nimble uses the model such as for MCMC:

dHMM(observedStates[1:T], initStates[1:S], observationProbs[1:S, 1:O], transitionProbs[1:S,  $1:$  S],  $1, 7, 1$  og = TRUE)

If an algorithm using a nimble model with this declaration needs to generate a random draw for observedStates[1:T], it will make a similar invocation of  $r$ HMM, with  $n = 1$ .

If the observation probabilities are time-dependent, one would use:

observedStates[1:T] ~ dHMMo(initStates[1:S], observationProbs[1:S, 1:O, 1:T], transitionProbs[1:S, 1:S], 1, T)

# Value

For dHMM and dHMMo: the probability (or likelihood) or log probability of observation vector x.

For rHMM and rHMMo: a simulated detection history, x.

#### Notes for use with automatic differentiation

The dHMM[o] distributions should work for models and algorithms that use nimble's automatic differentiation (AD) system. In that system, some kinds of values are "baked in" (cannot be changed) to the AD calculations from the first call, unless and until the AD calculations are reset. For the  $d$ HMM[o] distributions, the sizes of the inputs and the data  $(x)$  values themselves are baked in. These can be different for different iterations through a for loop (or nimble model declarations with different indices, for example), but the sizes and data values for each specific iteration will be "baked  $\sin$ " after the first call. In other words, it is assumed that  $\times$  are data and are not going to change.

#### Author(s)

Ben Goldstein, Perry de Valpine, and Daniel Turek

# References

D. Turek, P. de Valpine and C. J. Paciorek. 2016. Efficient Markov chain Monte Carlo sampling for hierarchical hidden Markov models. Environmental and Ecological Statistics 23:549–564. DOI 10.1007/s10651-016-0353-z

# See Also

For dynamic hidden Markov models with time-dependent transitions, see [dDHMM](#page-5-1) and [dDHMMo](#page-5-2). For simple capture-recapture, see [dCJS](#page-2-1).

### Examples

```
# Set up constants and initial values for defining the model
len <- 5 # length of dataset
dat \leq c(1,2,1,1,2) # A vector of observations
init \leq c(0.4, 0.2, 0.4) # A vector of initial state probabilities
probObs <- t(array( # A matrix of observation probabilities
      c(1, 0,0, 1,
         0.2, 0.8), c(2, 3)))
probTrans <- t(array( # A matrix of transition probabilities
        c(0.6, 0.3, 0.1,
         0, 0.7, 0.3,
         0, 0, 1), c(3,3))
```
<span id="page-15-0"></span>

#### <span id="page-16-0"></span>dNmixture 17

```
# Define code for a nimbleModel
nc <- nimbleCode({
  x[1:5] ~ dHMM(init[1:3], probObs = probObs[1:3,1:2],
                 probTrans = probTrans[1:3, 1:3], len = 5, checkRowSums = 1)
   for (i in 1:3) {
     for (j in 1:3) {
       probTrans[i,j] \sim dunit(0,1)}
     probObs[i, 1] \sim dunif(0,1)probObs[i, 2] <- 1 - probObs[i, 1]
   }
})
# Build the model
HMM_model <- nimbleModel(nc,
                         data = list(x = dat),inits = list(init = init,
                                      probObs = probObs,
                                      probTrans = probTrans))
# Calculate log probability of data from the model
HMM_model$calculate()
# Use the model for a variety of other purposes...
```
<span id="page-16-1"></span>

dNmixture *dNmixture distribution for use in* nimble *models*

#### Description

dNmixture\_s and dNmixture\_v provide Poisson-Binomial mixture distributions of abundance ("Nmixture") for use in nimble models. Overdispersion alternatives using the negative binomial distribution (for the abundance submodel) and the beta binomial distribution (for the detection submodel) are also provided.

#### Usage

```
dNmixture_v(x, lambda, prob, Nmin = -1, Nmax = -1, len, log = 0)
dNmixture_s(x, lambda, prob, Nmin = -1, Nmax = -1, len, log = 0)
rNmixture_v(n, lambda, prob, Nmin = -1, Nmax = -1, len)rNmixture_s(n, lambda, prob, Nmin = -1, Nmax = -1, len)dNmixture_BNB_v(x, lambda, theta, prob, Nmin = -1, Nmax = -1, len, log = 0)
dNmixture_BNB_s(x, lambda, theta, prob, Nmin = -1, Nmax = -1, len, log = 0)
```
dNmixture\_BNB\_oneObs(x, lambda, theta, prob, Nmin =  $-1$ , Nmax =  $-1$ , log = 0) dNmixture\_BBP\_v(x, lambda, prob, s, Nmin =  $-1$ , Nmax =  $-1$ , len, log = 0)  $dNmixture_BBP_s(x, lambda, prob, s, Nmin = -1, Nmax = -1, len, log = 0)$  $dNmixture_BBP\_oneObs(x, lambda, prob, s, Nmin = -1, Nmax = -1, log = 0)$  $dNmixture_BBNB_v(x, lambda, theta, prob, s, Nmin = -1, Nmax = -1, len, log = 0)$ dNmixture\_BBNB\_s(x, lambda, theta, prob, s, Nmin =  $-1$ , Nmax =  $-1$ , len, log = 0) dNmixture\_BBNB\_oneObs(x, lambda, theta, prob, s, Nmin =  $-1$ , Nmax =  $-1$ , log = 0) rNmixture\_BNB\_v(n, lambda, theta, prob, Nmin =  $-1$ , Nmax =  $-1$ , len) rNmixture\_BNB\_s(n, lambda, theta, prob, Nmin = -1, Nmax = -1, len) rNmixture\_BNB\_oneObs(n, lambda, theta, prob, Nmin = -1, Nmax = -1)  $rNmixture_BBP_v(n, lambda, prob, s, Nmin = -1, Nmax = -1, len)$  $rNmixture_BBP_s(n, lambda, prob, s, Nmin = -1, Nmax = -1, len)$  $rNmixture_BBP\_oneObs(n, lambda, prob, s, Nmin = -1, Nmax = -1)$ rNmixture\_BBNB\_v(n, lambda, theta, prob, s, Nmin = -1, Nmax = -1, len) rNmixture\_BBNB\_s(n, lambda, theta, prob, s, Nmin = -1, Nmax = -1, len)  $rNmixture_BBNB_oneObs(n, lambda, theta, prob, s, Nmin = -1, Nmax = -1)$ 

#### Arguments

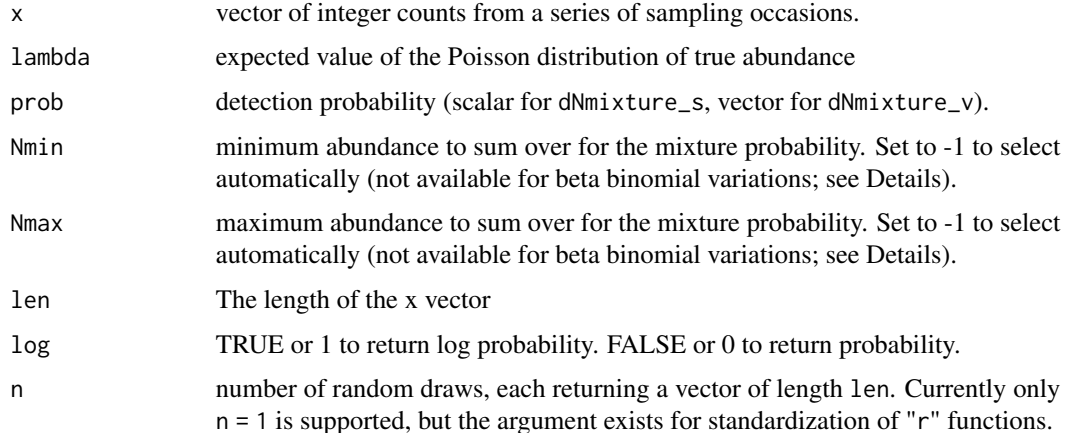

<span id="page-18-0"></span>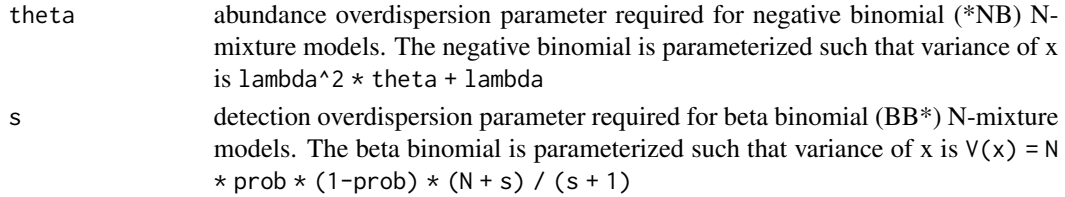

# Details

These nimbleFunctions provide distributions that can be used directly in R or in nimble hierarchical models (via [nimbleCode](#page-0-0) and [nimbleModel](#page-0-0)).

An N-mixture model defines a distribution for multiple counts (typically of animals, typically made at a sequence of visits to the same site). The latent number of animals available to be counted, N, follows a Poisson or negative binomial distribution. Each count, x[i] for visit i, follows a binomial or beta-binomial distribution. The N-mixture distributions calculate the marginal probability of observed counts by summing over the range of latent abundance values.

The basic N-mixture model uses Poisson latent abundance with mean lambda and binomial observed counts with size (number of trials) N and probability of success (being counted) prob[i]. This distribution is available in two forms, dNmixture\_s and dNmixture\_v. With dNmixture\_s, detection probability is a scalar, independent of visit, so prob[i] should be replaced with prob above. With dNmixture\_v, detection probability is a vector, with one element for each visit, as written above.

We also provide three important variations on the traditional N-mixture model: dNmixture\_BNB, dNmixture\_BBP, and dNmixture\_BBNB. These distributions allow you to replace the Poisson (P) abundance distribution with the negative binomial (NB) and the binomial (B) detection distribution with the beta binomial (BB).

Binomial-negative binomial: BNB N-mixture models use a binomial distribution for detection and a negative binomial distribution for abundance with scalar overdispersion parameter theta (0-Inf). We parameterize such that the variance of the negative binomial is  $l$  ambda<sup> $\lambda$ </sup>  $\rightarrow$  theta + lambda, so large theta indicates a large amount of overdisperison in abundance. The BNB is available in three suffixed forms: dNmixture\_BNB\_v is used if prob varies between observations, dNmixture\_BNB\_s is used if prob is scalar (constant across observations), and dNmixture\_BNB\_oneObs is used if only one observation is available at the site (so both x and prob are scalar).

Beta-binomial-Poisson: BBP N-mixture uses a beta binomial distribution for detection probabilities and a Poisson distribution for abundance. The beta binomial distribution has scalar overdispersion parameter s (0-Inf). We parameterize such that the variance of the beta binomial is  $N \star$ prob  $\star$  (1-prob)  $\star$  (N + s) / (s + 1), with greater s indicating less variance (greater-than-binomial relatedness between observations at the site) and s -> 0 indicating the binomial. The BBP is available in three suffixed forms: dNmixture\_BBP\_v is used if prob varies between observations, dNmixture\_BBP\_s is used if prob is scalar (constant across observations), and dNmixture\_BBP\_oneObs is used if only one observation is available at the site (so both x and prob are scalar).

Beta-binomial-negative-binomial: dNmixture\_BBNB is available using a negative binomial abundance distribution and a beta binomial detection distribution. dNmixture\_BBNB is available with \_s, \_v, and \_oneObs suffixes as above and requires both arguments s and theta as parameterized above.

The distribution dNmixture oneObs is not provided as the probability given by the traditional Nmixture distribution for length(x) = 1 is equivalent to dpois(prob  $*$  lambda).

<span id="page-19-0"></span>For more explanation, see package vignette (vignette ("Introduction\_to\_nimbleEcology")).

Compared to writing nimble models with a discrete latent state of abundance N and a separate scalar datum for each count, use of these distributions allows one to directly sum (marginalize) over the discrete latent state N and calculate the probability of all observations for a site jointly.

If one knows a reasonable range for summation over possible values of N, the start and end of the range can be provided as Nmin and Nmax. Otherwise one can set both to -1, in which case values for Nmin and Nmax will be chosen based on the 0.0001 and 0.9999 quantiles of the marginal distributions of each count, using the minimum over counts of the former and the maximum over counts of the latter.

The summation over N uses the efficient method given by Meehan et al. (2020, see Appendix B) for the basic Poisson-Binomial case, extended for the overdispersion cases in Goldstein and de Valpine (2022).

These are nimbleFunctions written in the format of user-defined distributions for NIMBLE's extension of the BUGS model language. More information can be found in the NIMBLE User Manual at [https://r-nimble.org.](https://r-nimble.org)

When using these distributions in a nimble model, the left-hand side will be used as x, and the user should not provide the log argument.

For example, in nimble model code,

observedCounts[i, 1:T] ~ dNmixture\_v(lambda[i],prob[i, 1:T],Nmin, Nmax, T)

declares that the observedCounts[i,  $1:$  T] (observed counts for site i, for example) vector follows an N-mixture distribution with parameters as indicated, assuming all the parameters have been declared elsewhere in the model. As above, lambda[i] is the mean of the abundance distribution at site i, prob[i, 1:T] is a vector of detection probabilities at site i, and  $T$  is the number of observation occasions. This will invoke (something like) the following call to dNmixture\_v when nimble uses the model such as for MCMC:

dNmixture\_v(observedCounts[i, 1:T], lambda[i],prob[i, 1:T],Nmin, Nmax, T, log = TRUE)

If an algorithm using a nimble model with this declaration needs to generate a random draw for observedCounts[1:T], it will make a similar invocation of rNmixture\_v, with  $n = 1$ .

If the observation probabilities are visit-independent, one would use:

observedCounts[1:T] ~ dNmixture\_s(observedCounts[i, 1:T], lambda[i],prob[i],Nmin, Nmax, T)

#### Value

For dNmixture\_s and dNmixture\_v: the probability (or likelihood) or log probability of observation vector x.

For rNmixture\_s and rNmixture\_v: a simulated detection history, x.

#### Notes for use with automatic differentiation

The N-mixture distributions are the only ones in nimbleEcology for which one must use different versions when AD support is needed. See [dNmixtureAD](#page-20-1).

# Author(s)

Ben Goldstein, Lauren Ponisio, and Perry de Valpine

# <span id="page-20-0"></span>dNmixtureAD 21

#### References

D. Turek, P. de Valpine and C. J. Paciorek. 2016. Efficient Markov chain Monte Carlo sampling for hierarchical hidden Markov models. Environmental and Ecological Statistics 23:549–564. DOI 10.1007/s10651-016-0353-z

Meehan, T. D., Michel, N. L., & Rue, H. 2020. Estimating Animal Abundance with N-Mixture Models Using the R—INLA Package for R. Journal of Statistical Software, 95(2). https://doi.org/10.18637/jss.v095.i02

Goldstein, B.R., and P. de Valpine. 2022. Comparing N-mixture Models and GLMMs for Relative Abundance Estimation in a Citizen Science Dataset. Scientific Reports 12: 12276. DOI:10.1038/s41598- 022-16368-z

#### See Also

For occupancy models dealing with detection/nondetection data, see [dOcc](#page-25-1). For dynamic occupancy, see [dDynOcc](#page-8-1).

#### Examples

```
# Set up constants and initial values for defining the model
len <- 5 # length of dataset
dat \leq c(1,2,0,1,5) # A vector of observations
lambda <- 10 # mean abundance
prob \leq c(0.2, 0.3, 0.2, 0.1, 0.4) # A vector of detection probabilities
# Define code for a nimbleModel
nc <- nimbleCode({
  x[1:5] ~ dNmixture_v(lambda, prob = prob[1:5],
                        Nmin = -1, Nmax = -1, len = 5)
  lambda ~ ~ ~ dunif(0, 1000)
   for (i in 1:5) {
     prob[i] \sim dunif(0, 1)
  }
})
# Build the model
nmix <- nimbleModel(nc,
                    data = list(x = dat),inits = list(lambda = lambda,
                                 prob = prob()# Calculate log probability of data from the model
nmix$calculate()
# Use the model for a variety of other purposes...
```
<span id="page-20-1"></span>dNmixtureAD *N-mixture distributions with AD support for use in* nimble *models*

#### Description

dNmixtureAD\_s and dNmixtureAD\_v provide Poisson-Binomial mixture distributions of abundance ("N-mixture") for use in nimble models when automatic differentiation may be needed by an algorithm. Overdispersion alternatives are also provided.

#### Usage

```
dNmixtureAD_v(x, lambda, prob, Nmin = -1, Nmax = -1, len, log = 0)
dNmixtureAD_s(x, lambda, prob, Nmin = -1, Nmax = -1, len, log = 0)rNmixtureAD_v(n, lambda, prob, Nmin, Nmax, len)
rNmixtureAD_s(n, lambda, prob, Nmin, Nmax, len)
dNmixtureAD_BNB_v(x, lambda, theta, prob, Nmin = -1, Nmax = -1, len, log = 0)dNmixtureAD_BNB_S(x, lambda, theta, prob, Nmin = -1, Nmax = -1, len, log = 0)dNmixtureAD_BNB\_oneObs(x, lambda, theta, prob, Nmin = -1, Nmax = -1, log = 0)rNmixtureAD_BNB_oneObs(n, lambda, theta, prob, Nmin = -1, Nmax = -1)
dNmixtureAD_BBP_v(x, lambda, prob, s, Nmin = -1, Nmax = -1, len, log = 0)dNmixtureAD_BBP_s(x, lambda, prob, s, Nmin = -1, Nmax = -1, len, log = 0)
dNmixtureAD_BBP_oneObs(x, lambda, prob, s, Nmin = -1, Nmax = -1, log = 0)
dNmixtureAD_BBNB_v(
 x,
 lambda,
 theta,
 prob,
 s,
 Nmin = -1,
 Nmax = -1,
 len,
  log = 0)
dNmixtureAD_BBNB_s(
 x,
 lambda,
 theta,
 prob,
  s,
 Nmin = -1,
```
# dNmixtureAD 23

```
Nmax = -1,
  len,
  log = 0\lambdadNmixtureAD_BBNB_oneObs(
  x,
 lambda,
  theta,
 prob,
  s,
 Nmin = -1,
 Nmax = -1,
 log = 0\mathcal{L}
```
rNmixtureAD\_BNB\_v(n, lambda, theta, prob, Nmin = -1, Nmax = -1, len) rNmixtureAD\_BNB\_s(n, lambda, theta, prob, Nmin = -1, Nmax = -1, len)  $rNmixtureAD_BNB\_oneObs(n, lambda, theta, prob, Nmin = -1, Nmax = -1)$ rNmixtureAD\_BBP\_v(n, lambda, prob, s, Nmin = -1, Nmax = -1, len) rNmixtureAD\_BBP\_s(n, lambda, prob, s, Nmin = -1, Nmax = -1, len)  $rNmixtureAD_BBP\_oneObs(n, lambda, prob, s, Nmin = -1, Nmax = -1)$  $rNmixtureAD_BBNB_v(n, lambda, theta, prob, s, Nmin = -1, Nmax = -1, len)$  $rNmixtureAD_BBNB_s(n, lambda, theta, prob, s, Nmin = -1, Nmax = -1, len)$  $rNmixtureAD_BBNB_oneObs(n, lambda, theta, prob, s, Nmin = -1, Nmax = -1)$ 

#### Arguments

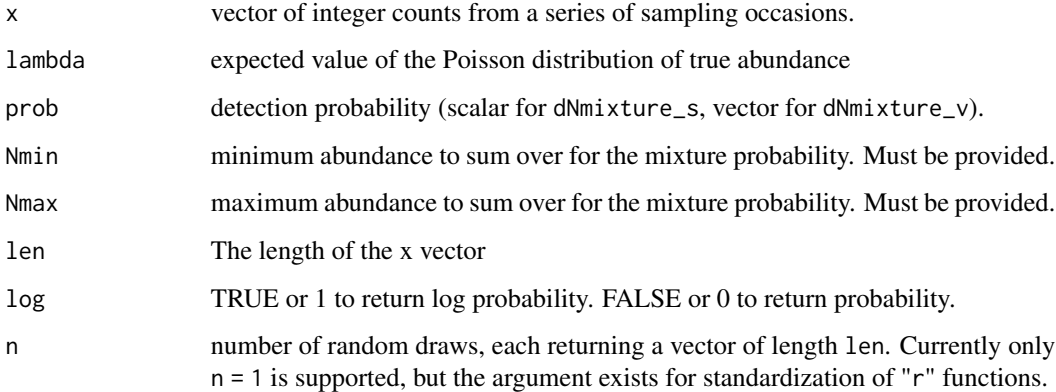

<span id="page-23-0"></span>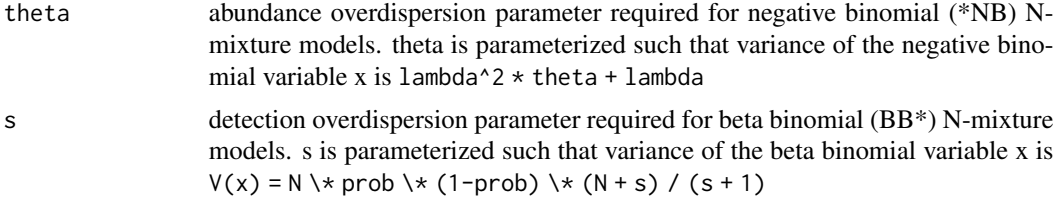

# Details

These nimbleFunctions provide distributions that can be used directly in R or in nimble hierarchical models (via [nimbleCode](#page-0-0) and [nimbleModel](#page-0-0)).

See [dNmixture](#page-16-1) for more information about the N-mixture distributions.

The versions here can be used in models that will be used by algorithms that use nimble's system for automatic differentiation (AD). The primary difference is that Nmin and Nmax must be provided. There are no automatic defaults for these.

In the AD system some kinds of values are "baked in" (cannot be changed) to the AD calculations from the first call, unless and until the AD calculations are reset. For all variants of the dNmixtureAD distributions, the sizes of the inputs as well as Nmin and Nmax are baked in. These can be different for different iterations through a for loop (or nimble model declarations with different indices, for example), but the sizes and Nmin and Nmax values for each specific iteration will be "baked in" after the first call.

#### Value

The probability (or likelihood) or log probability of an observation vector x.

# Author(s)

Ben Goldstein, Lauren Ponisio, and Perry de Valpine

dNmixture\_steps *Internal helper nimbleFunctions for dNmixture distributions*

#### **Description**

None of these functions should be called directly.

#### Usage

```
nimNmixPois_logFac(numN, ff, max_index = -1)
```

```
dNmixture_steps(
  x,
  lambda,
  Nmin,
 Nmax,
```

```
sum_log_one_m_prob,
  sum_log_dbinom,
 usingAD = FALSE
\mathcal{L}dNmixture_BNB_steps(
  x,
  lambda,
  theta,
 Nmin,
 Nmax,
  sum_log_one_m_prob,
  sum_log_dbinom,
 usingAD = FALSE
\mathcal{L}dNmixture_BBP_steps(
  x,
 beta_m_x,
  lambda,
  s,
 Nmin,
 Nmax,
  sum_log_dbetabinom,
 usingAD = FALSE
)
dNmixture_BBNB_steps(
  x,
 beta_m_x,
  lambda,
  theta,
  s,
 Nmin,
 Nmax,
  sum_log_dbetabinom,
 usingAD = FALSE
```
 $\mathcal{L}$ 

# Arguments

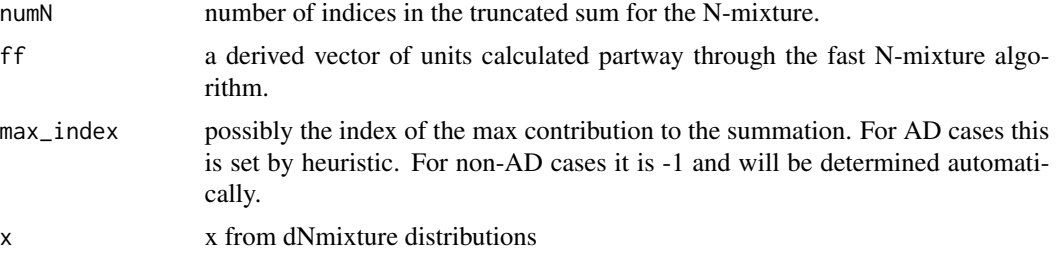

<span id="page-25-0"></span>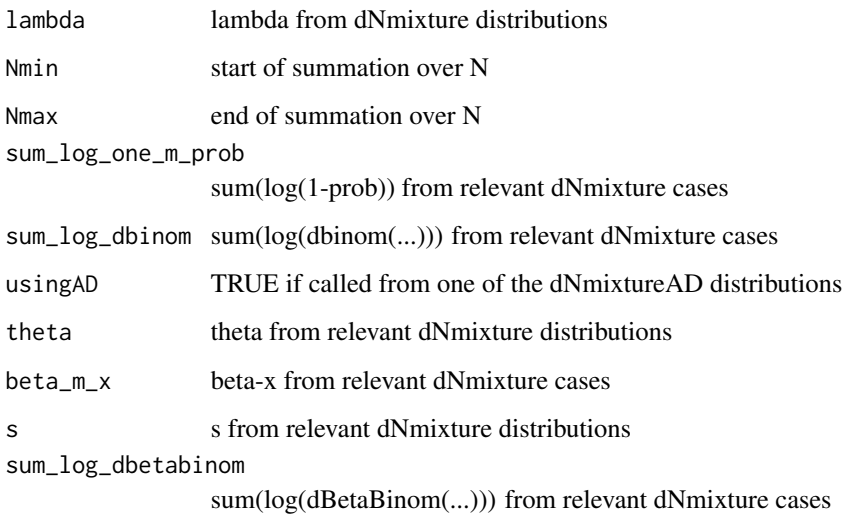

# Details

These are helper functions for the N-mixture calculations. They don't have an interpretation outside of that context and are not intended to be called directly.

#### See Also

[dNmixture](#page-16-1)

<span id="page-25-1"></span>dOcc *Occupancy distribution suitable for use in* nimble *models*

# Description

dOcc\_\* and rOcc\_\* provide occupancy model distributions that can be used directly from R or in nimble models.

### Usage

 $dOcc_s(x, probeOcc, probeetect, len = 0, log = 0)$  $dOcc_v(x, probeOcc, probeetect, len = 0, log = 0)$ rOcc\_s(n, probOcc, probDetect, len = 0) rOcc\_v(n, probOcc, probDetect, len = 0)

#### <span id="page-26-0"></span> $dOcc$  27

# **Arguments**

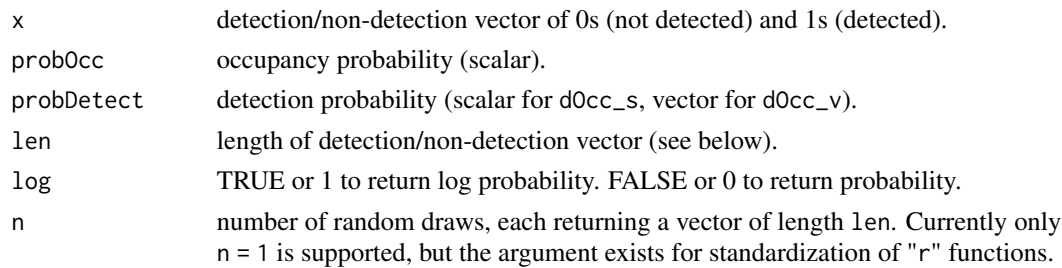

#### Details

These nimbleFunctions provide distributions that can be used directly in R or in nimble hierarchical models (via [nimbleCode](#page-0-0) and [nimbleModel](#page-0-0)).

The probability of observation vector x depends on occupancy probability, probOcc, and detection probability, probDetect or probDetect[1:T].

The letter following the 'dOcc' indicates whether detection probability is scalar (s, meaning probDetect is detection probability for every  $x[t]$  or vector (v, meaning probDetect[t] is detection probability for  $x[t]$ ).

When used directly from R, the len argument to  $\text{d}$ Occ<sub>\_\*</sub> is not necessary. It will default to the length of x. When used in nimble model code (via nimbleCode), len must be provided (even though it may seem redundant).

For more explanation, see package vignette (vignette("Introduction\_to\_nimbleEcology")).

Compared to writing nimble models with a discrete latent state for true occupancy status and a separate scalar datum for each observation, use of these distributions allows one to directly sum (marginalize) over the discrete latent state and calculate the probability of all observations from one site jointly.

These are nimbleFunctions written in the format of user-defined distributions for NIMBLE's extension of the BUGS model language. More information can be found in the NIMBLE User Manual at [https://r-nimble.org.](https://r-nimble.org)

When using these distributions in a nimble model, the left-hand side will be used as x, and the user should not provide the log argument.

For example, in nimble model code,

detections[i, 1:T] ~ dOcc\_s(occupancyProbability,detectionProbability, T)

declares that detections[i, 1:T] (detection history at site i, for example) follows an occupancy distribution with parameters as indicated, assuming all the parameters have been declared elsewhere in the model. This will invoke (something like) the following call to dOcc\_s when nimble uses the model such as for MCMC:

 $dOcc_s$ (detections[i, 1:T], occupancyProbability,detectionProbability, len = T, log = TRUE)

If an algorithm using a nimble model with this declaration needs to generate a random draw for detections[i, 1:T], it will make a similar invocation of r0cc\_s, with  $n = 1$ .

If the detection probabilities are time-dependent, use:

detections[i, 1:T] ~ dOcc\_v(occupancyProbability,detectionProbability[1:T], len = T)

#### Value

For dOcc $\pm$ : the probability (or likelihood) or log probability of observation vector x.

For rOcc\_\*: a simulated detection history, x.

#### Notes for use with automatic differentiation

The dOcc\_\* distributions should all work for models and algorithms that use nimble's automatic differentiation (AD) system. In that system, some kinds of values are "baked in" (cannot be changed) to the AD calculations from the first call, unless and until the AD calculations are reset. For the dOcc\_\* distributions, the lengths of vector inputs are baked in. These can be different for different iterations through a for loop (or nimble model declarations with different indices, for example), but the lengths for each specific iteration will be "baked in" after the first call. It is safest if one can assume that x are data and are not going to change.

# Author(s)

Ben Goldstein, Perry de Valpine, and Lauren Ponisio

### See Also

For dynamic occupancy models, see documentation for [dDynOcc](#page-8-1).

#### Examples

```
# Set up constants and initial values for defining the model
dat \leq c(1,1,0,0) # A vector of observations
prob0cc \le -0.6probDetect <- 0.4
# Define code for a nimbleModel
nc <- nimbleCode({
  x[1:4] ~ dOcc_s(probOcc, probDetect, len = 4)
  probOcc \sim dunif(0,1)
  probDetect \sim dunif(0,1)
})
# Build the model, providing data and initial values
Occ_model <- nimbleModel(nc, data = list(x = dat),
                         inits = list(probOcc = probOcc,
                                       probDetect = probDetect))
# Calculate log probability of data from the model
Occ_model$calculate()
```
# Use the model for a variety of other purposes...

<span id="page-27-0"></span>

# <span id="page-28-0"></span>Index

```
dBetaBinom, 2
dBetaBinom_s (dBetaBinom), 2
dBetaBinom_v (dBetaBinom), 2
dCJS, 3, 9, 16
dCJS_ss (dCJS), 3
dCJS_sv (dCJS), 3
dCJS_vs (dCJS), 3
dCJS_vv (dCJS), 3
dDHMM, 6, 6, 16
dDHMMo, 16
dDHMMo (dDHMM), 6
dDynOcc, 9, 21, 28
dDynOcc_ssm (dDynOcc), 9
dDynOcc_sss (dDynOcc), 9
dDynOcc_ssv (dDynOcc), 9
dDynOcc_svm (dDynOcc), 9
dDynOcc_svs (dDynOcc), 9
dDynOcc_svv (dDynOcc), 9
dDynOcc_vsm (dDynOcc), 9
dDynOcc_vss (dDynOcc), 9
dDynOcc_vsv (dDynOcc), 9
dDynOcc_vvm (dDynOcc), 9
dDynOcc_vvs (dDynOcc), 9
dDynOcc_vvv (dDynOcc), 9
dHMM, 6, 9, 14
dHMMo, 9
dHMMo (dHMM), 14
dNmixture, 3, 17, 24, 26
dNmixture_BBNB_oneObs (dNmixture), 17
dNmixture_BBNB_s (dNmixture), 17
dNmixture_BBNB_steps (dNmixture_steps),
        24
dNmixture_BBNB_v (dNmixture), 17
dNmixture_BBP_oneObs (dNmixture), 17
dNmixture_BBP_s (dNmixture), 17
dNmixture_BBP_steps (dNmixture_steps),
        24
dNmixture_BBP_v (dNmixture), 17
dNmixture_BNB_oneObs (dNmixture), 17
```

```
dNmixture_BNB_s (dNmixture), 17
dNmixture_BNB_steps (dNmixture_steps),
        24dNmixture_BNB_v (dNmixture), 17
dNmixture_s (dNmixture), 17
dNmixture_steps, 24
dNmixture_v (dNmixture), 17
dNmixtureAD, 20, 21
dNmixtureAD_BBNB_oneObs (dNmixtureAD),
        21
dNmixtureAD_BBNB_s (dNmixtureAD), 21
dNmixtureAD_BBNB_v (dNmixtureAD), 21
dNmixtureAD_BBP_oneObs (dNmixtureAD), 21
dNmixtureAD_BBP_s (dNmixtureAD), 21
dNmixtureAD_BBP_v (dNmixtureAD), 21
dNmixtureAD_BNB_oneObs (dNmixtureAD), 21
dNmixtureAD_BNB_s (dNmixtureAD), 21
dNmixtureAD_BNB_v (dNmixtureAD), 21
dNmixtureAD_s (dNmixtureAD), 21
dNmixtureAD_v (dNmixtureAD), 21
dOcc, 13, 21, 26
dOcc_s (dOcc), 26
dOcc_v (dOcc), 26
```

```
nimBetaFun (dBetaBinom), 2
nimbleCode, 3, 4, 7, 11, 15, 19, 24, 27
nimbleModel, 3, 4, 7, 11, 15, 19, 24, 27
nimNmixPois_logFac (dNmixture_steps), 24
```

```
rBetaBinom_s (dBetaBinom), 2
rBetaBinom_v (dBetaBinom), 2
rCJS_ss (dCJS), 3
rCJS_sv (dCJS), 3
rCJS_vs (dCJS), 3
rCJS_vv (dCJS), 3
rDHMM (dDHMM), 6
rDHMMo (dDHMM), 6
rDynOcc_ssm (dDynOcc), 9
rDynOcc_sss (dDynOcc), 9
rDynOcc_ssv (dDynOcc), 9
```
30 INDEX

```
rDynOcc_svm
(dDynOcc
)
,
9
rDynOcc_svs
(dDynOcc
)
,
9
rDynOcc_svv
(dDynOcc
)
,
9
rDynOcc_vsm
(dDynOcc
)
,
9
rDynOcc_vss
(dDynOcc
)
,
9
rDynOcc_vsv
(dDynOcc
)
,
9
rDynOcc_vvm
(dDynOcc
)
,
9
rDynOcc_vvs
(dDynOcc
)
,
9
rDynOcc_vvv
(dDynOcc
)
,
9
rHMM
(dHMM
)
, 14
rHMMo
(dHMM
)
, 14
rNmixture_BBNB_oneObs
(dNmixture
)
, 17
rNmixture_BBNB_s
(dNmixture
)
, 17
rNmixture_BBNB_v
(dNmixture
)
, 17
rNmixture_BBP_oneObs
(dNmixture
)
, 17
rNmixture_BBP_s
(dNmixture
)
, 17
rNmixture_BBP_v
(dNmixture
)
, 17
rNmixture_BNB_oneObs
(dNmixture
)
, 17
rNmixture_BNB_s
(dNmixture
)
, 17
rNmixture_BNB_v
(dNmixture
)
, 17
rNmixture_s
(dNmixture
)
, 17
rNmixture_v
(dNmixture
)
, 17
rNmixtureAD_BBNB_oneObs
(dNmixtureAD
)
,
        21
rNmixtureAD_BBNB_s
(dNmixtureAD
)
, 21
rNmixtureAD_BBNB_v
(dNmixtureAD
)
, 21
rNmixtureAD_BBP_oneObs
(dNmixtureAD
)
, 21
rNmixtureAD_BBP_s
(dNmixtureAD
)
, 21
rNmixtureAD_BBP_v
(dNmixtureAD
)
, 21
rNmixtureAD_BNB_oneObs
(dNmixtureAD
)
, 21
rNmixtureAD_BNB_s
(dNmixtureAD
)
, 21
rNmixtureAD_BNB_v
(dNmixtureAD
)
, 21
rNmixtureAD_s
(dNmixtureAD
)
, 21
rNmixtureAD_v
(dNmixtureAD
)
, 21
rOcc_s
(dOcc
)
, 26
rOcc_v
(dOcc
)
, 26
```